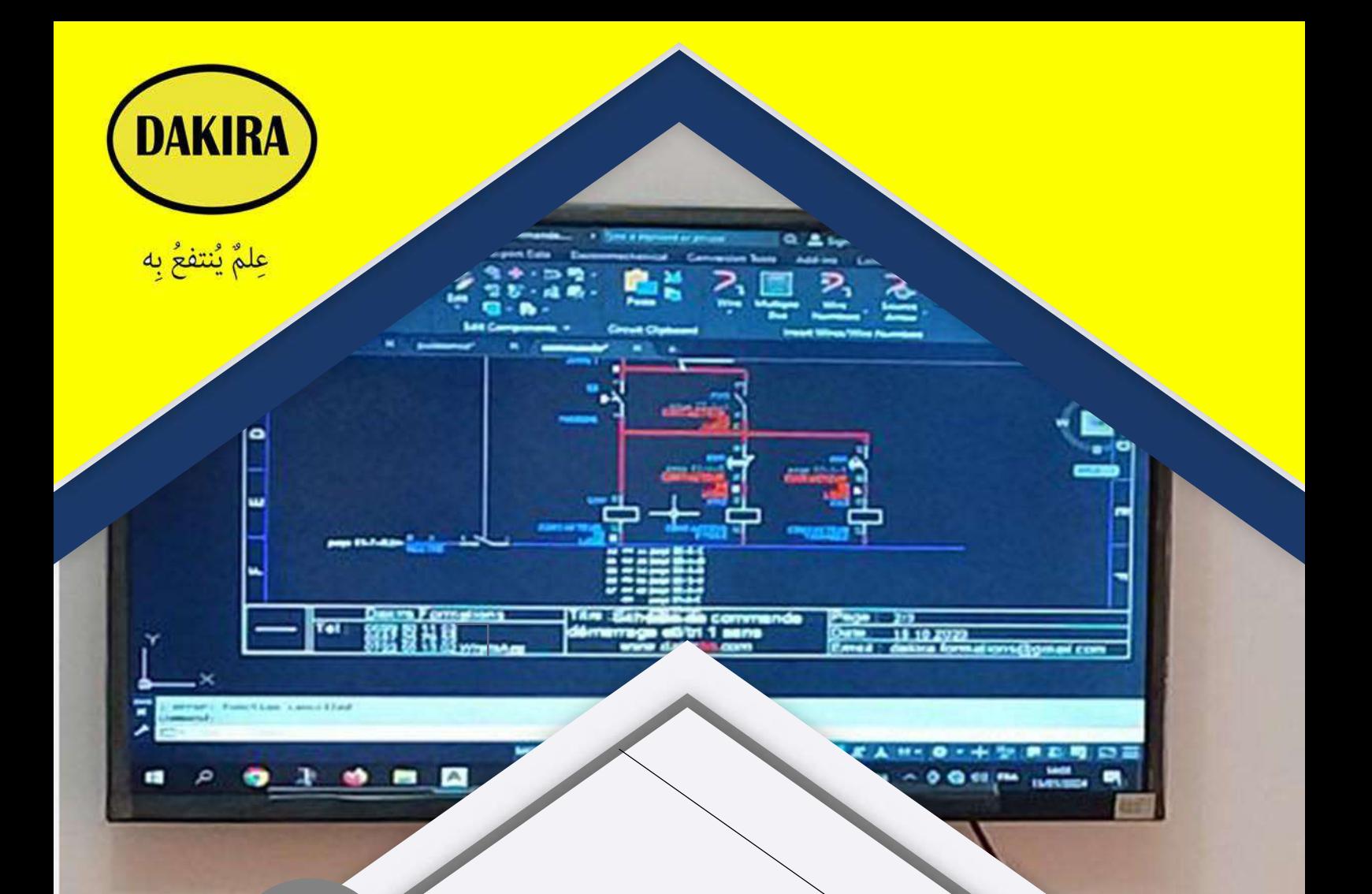

## Formation AutoCAD Electrical

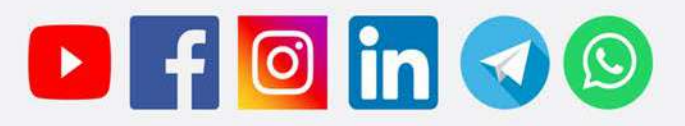

 $+$ 

www.dakiraa.com

## Programme de la formation :

Jour 01

- Installation et présentation du logiciel - Rappels sur l'AutoCAD classique - Création d'un nouveau projet - Les files électriques - Bibliothèque des symboles - Insertion des composants - Modifications - Types de numérotation : · Numérotation des fils Jour · Source et destination dans une page / plusieurs pages · Numérotation des composants / les attributions 02 · Les références croisées · Numérotation automatique - Modification des numérotations Template Jour · Cartouche /Modification · Création du Template 03 · Insertion de logo et les informations de projet · Sauvegarde et utilisation du Template crée.

**DAKIRA** 

علمٌ يُنتفعُ به

Jour 04

Les calques

- · Présentation
- · Création /modification des calques.
- · Modification
- · Enregistrement d'un calque
- · Exercice

Jour 05

- IMPLANTATION

- Impression / Importation d'un fichier PDF

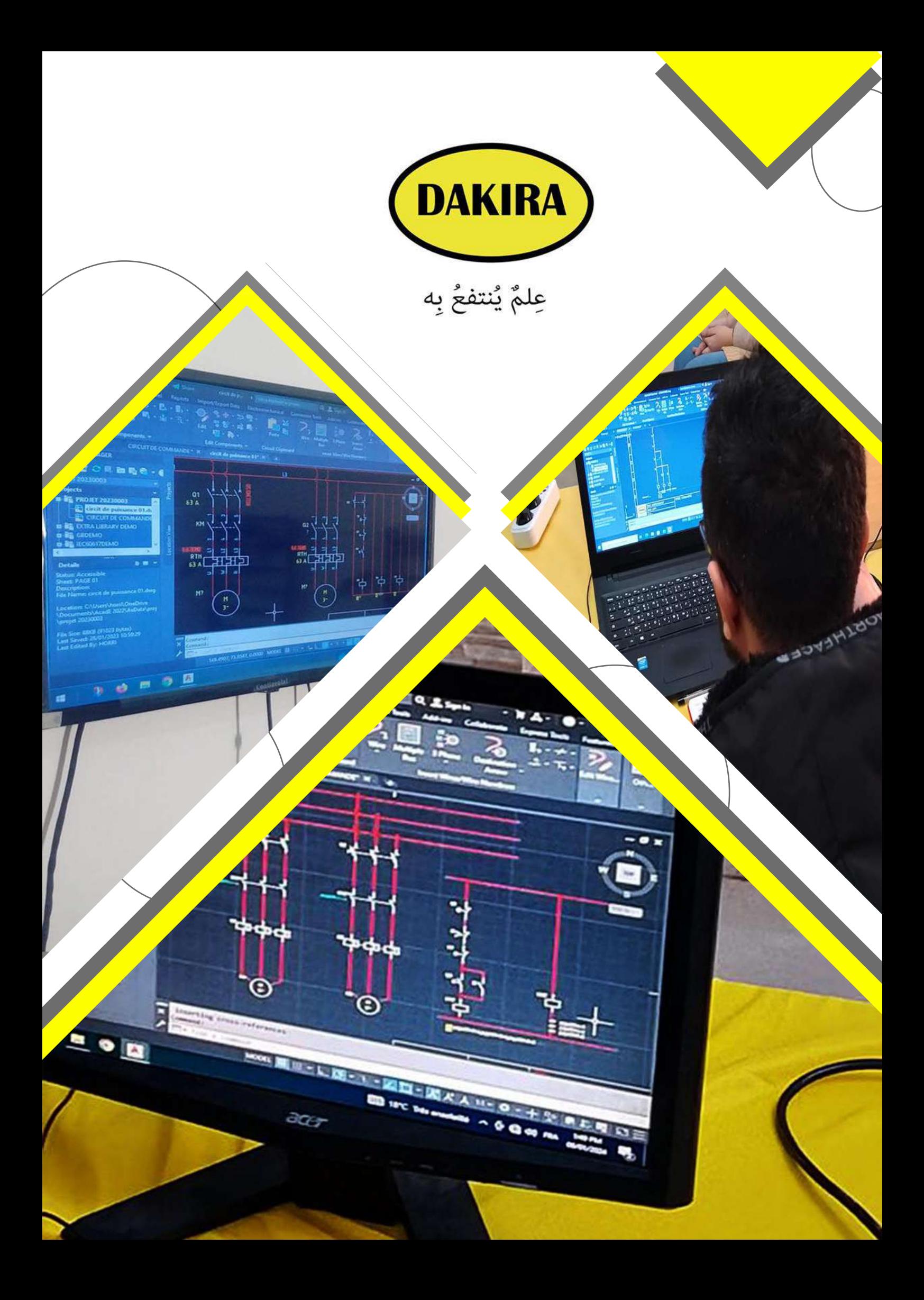

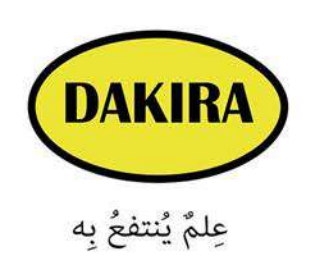

## www.dakiraa.com

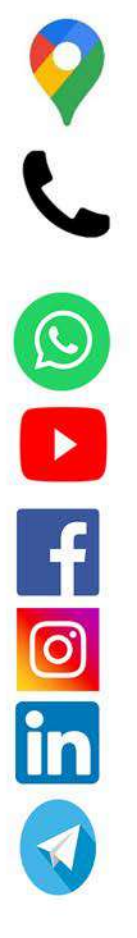

Hai Gaaloul section 02 C : Bordj El Bahri, Alger 0699 501 152 0557 257 955 WhatsApp: +213792551302 YouTube: DAKIRA Facebook: @dakira.elt / @horri.elt **Instagram: Dakira formations** LinkedIn: Dakira formations **Telegram: Dakira Formations** 

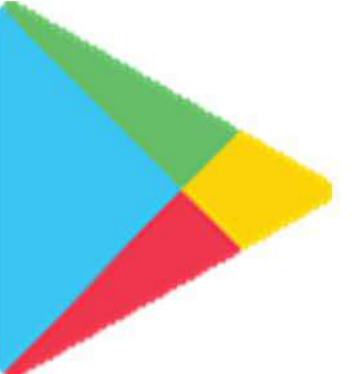

Application Dakira 1.0 sur Google